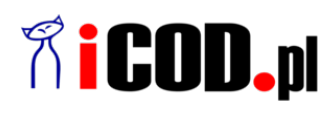

**iCOD.pl Sp. z o.o.** ul.Grażyńskiego 51 43-300 Bielsko-Biała NIP: 547-216-10-32 Telefon: +48.667 500 030 www.iCOD.pl

Link do produktu: [https://sklep.icod.pl/hub-hyper-hd-dual-hdmi-10-in-1-2x-4k-hdmi-usb-c-100w-power-delivery-micro-sd-sd](https://sklep.icod.pl/hub-hyper-hd-dual-hdmi-10-in-1-2x-4k-hdmi-usb-c-100w-power-delivery-micro-sd-sd-gigabit-ethernet-p-93338.html)[gigabit-ethernet-p-93338.html](https://sklep.icod.pl/hub-hyper-hd-dual-hdmi-10-in-1-2x-4k-hdmi-usb-c-100w-power-delivery-micro-sd-sd-gigabit-ethernet-p-93338.html)

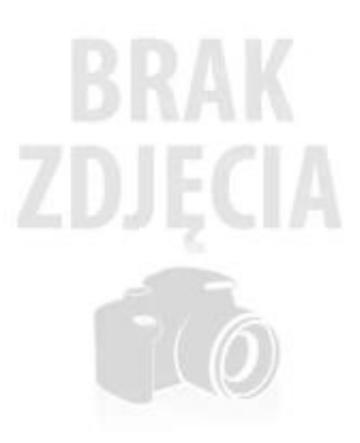

 Hub Hyper HD Dual HDMI 10-in-1 2x 4K HDMI, USB-C 100W Power Delivery, Micro SD, SD, Gigabit Ethernet, AudioJack

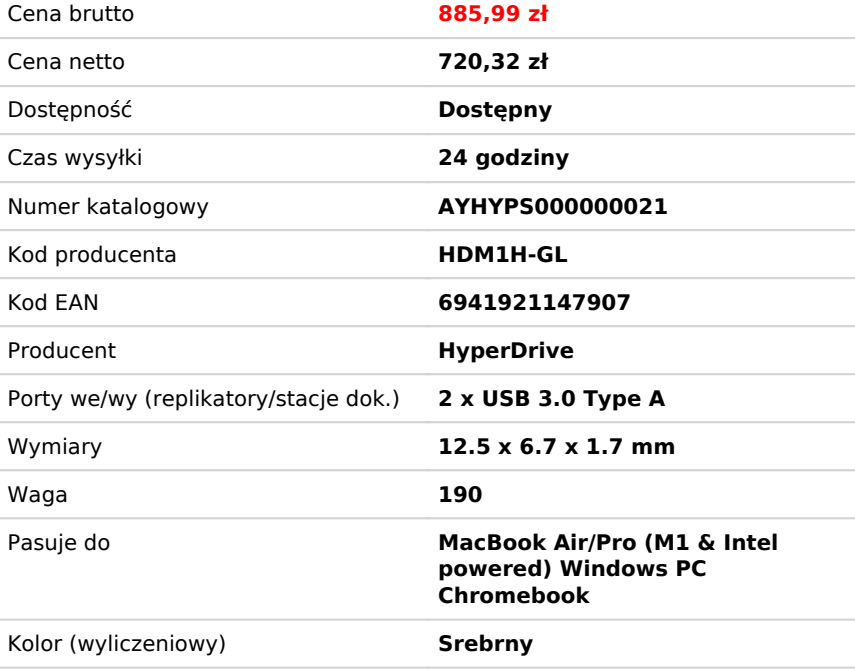

# Opis produktu

Poznaj najnowszy sposób, w jaki rozszerzamy łączność M1 z MacBookiem. Dzięki koncentratorowi Dual 4K HDMI 10-w-1 USB-C możesz rozszerzyć do 2 wyświetlaczy z wideo 4K, jednocześnie uzyskując dostęp do 10 podstawowych portów, w tym USB-C, HDMI, USB-A i wielu innych. Ciesz się przesyłaniem zdjęć w mgnieniu oka, szybkim ładowaniem urządzenia i możliwością rozszerzenia do 2 wyświetlaczy HDMI, a wszystko to bez konieczności pobierania niewygodnych sterowników. Ponadto jest w pełni kompatybilny z urządzeniami MacBook Air/Pro (zasilane M1 i Intel), urządzeniami z systemem Windows PC oraz urządzeniami Chromebook.

# **Rozszerz dwa wyświetlacze 4K**

Daj swojemu MacBookowi, komputerowi PC lub Chromebookowi M1 możliwość podłączenia 2 rozszerzonych monitorów z krystalicznie czystym wideo 4K HDMI.

# **Łatwa konfiguracja bez sterowników**

W ciągu kilku sekund podłącz koncentrator do urządzenia przez USB, a natychmiast zobaczysz ikonę aplikacji HyperDisplay na pulpicie. Po prostu kliknij go dwukrotnie i jesteś gotowy do pracy.

### **Ciesz się 10 niezbędnymi portami**

Bezproblemowo przekształć swój M1 w potężne miejsce do pracy dzięki portom wideo 4K 60Hz i 4K 30Hz HDMI, portowi Power Delivery USB-C 100 W, złączom MicroSD/SD, dwóm portom USB-A 5 Gb/s, gniazdu audio typu combo 3,5 mm na słuchawki i nie tylko .

#### **Szybkie przesyłanie zdjęć/plików wideo**

W przypadku jakichkolwiek danych, plików zdjęć lub plików wideo, które chcesz przesłać, nasze gniazda UHS-I na MicroSD/SD

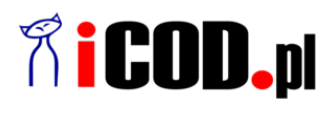

**iCOD.pl Sp. z o.o.** ul.Grażyńskiego 51 43-300 Bielsko-Biała NIP: 547-216-10-32 Telefon: +48.667 500 030 www.iCOD.pl

umożliwiają przesyłanie lub wysyłanie ich z niesamowitą szybkością 104 MB/s.

#### **Szybkie ładowanie urządzeń**

Ciesz się błyskawiczną mocą ładowania MacBooka M1 nawet 85W dzięki naszemu portowi ładowania USB-C 100 W PD.

Uwaga! Tryb DP Alt wymaga portu USB-C w komputerze do obsługi tej funkcji - Tryb DP Alt. InstantView firmy SMI wymaga portu USB-C w komputerze hosta do obsługi transferu danych USB.

- Pasuje do: MacBook Air/Pro (M1 & Intel powered) Windows PC Chromebook
- Porty we/wy (replikatory/stacje dok.): 2 x USB 3.0 Type A
- Wymiary: 12.5 x 6.7 x 1.7 mm
- Waga: 190
- Kolor (wyliczeniowy): Srebrny